**Culver City PRCS ActiveNet Home Page**

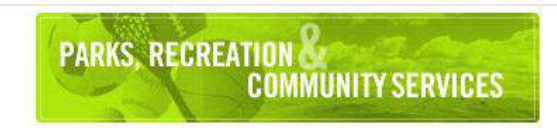

Activities Calendars Memberships Intro

### **Welcome to Culver City Parks, Recreation & Community Services**

Sign In | Create an Account

 $\alpha$ 

 $H$  My Cart

Thank you for visiting the Culver City PRCS Department's activity registration & facility reservation site. We're pleased to offer online registration through ActiveNet. This quick, convenient, easy, secure and green way of accessing our services is available 24 hours a day, 7 days a week. A small convenience fee for all online transactions will be charged by ActiveNet.

Sign In/Up

**Sign In/New Account**

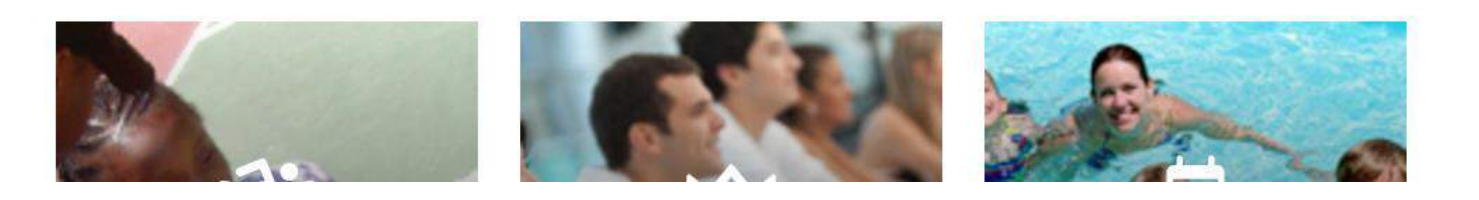

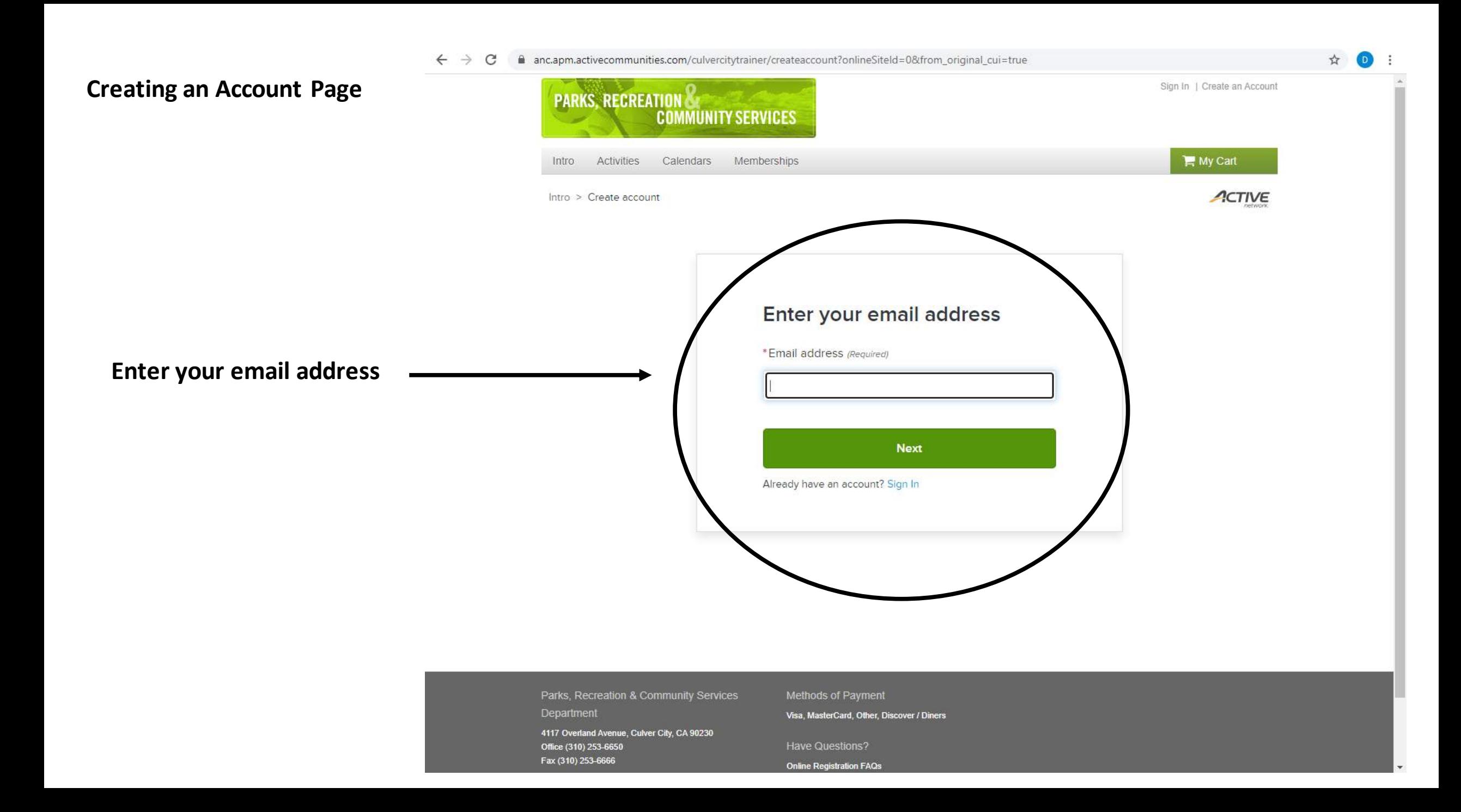

### **Next two pages for a New Account-Enter your information**

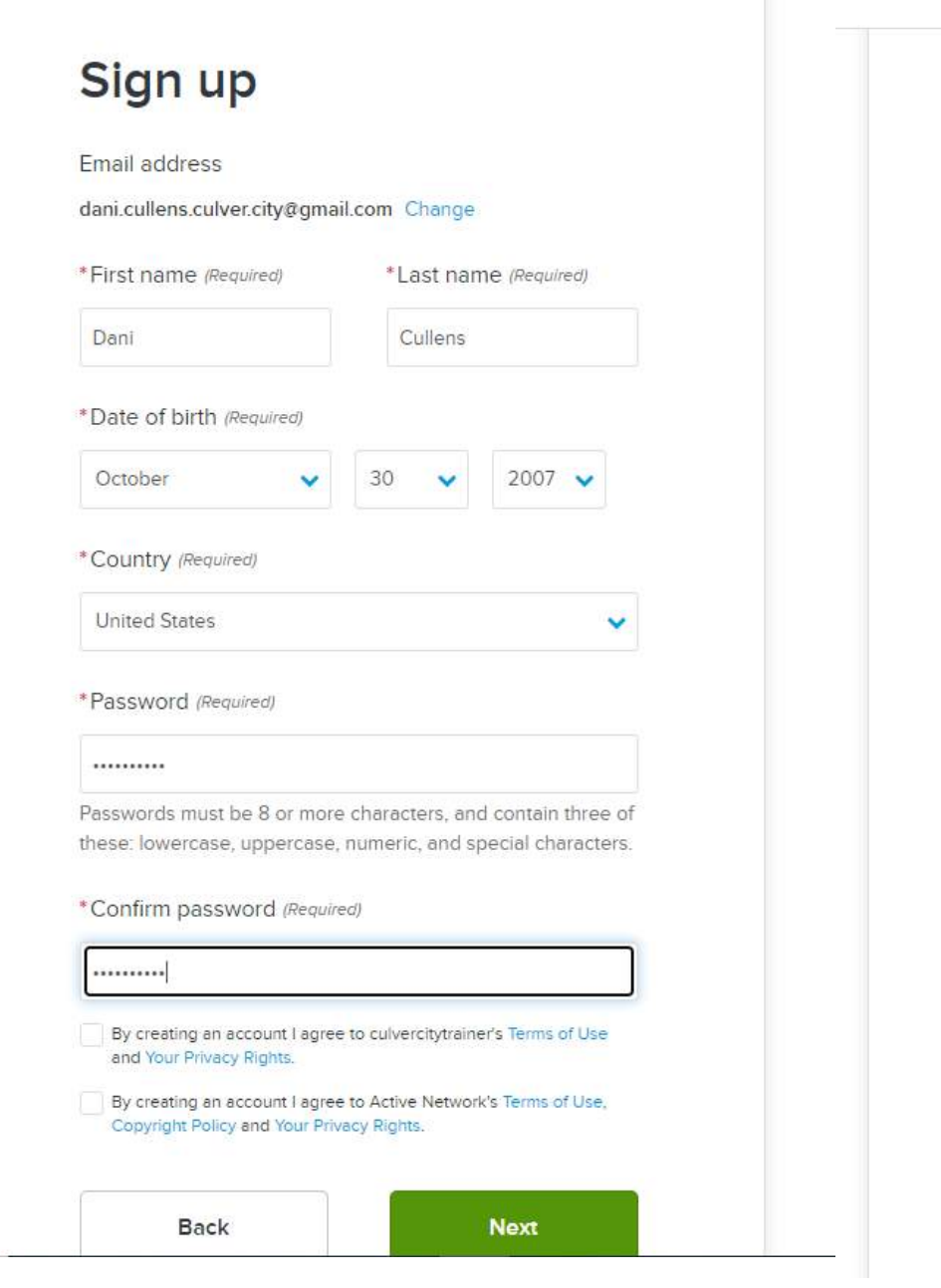

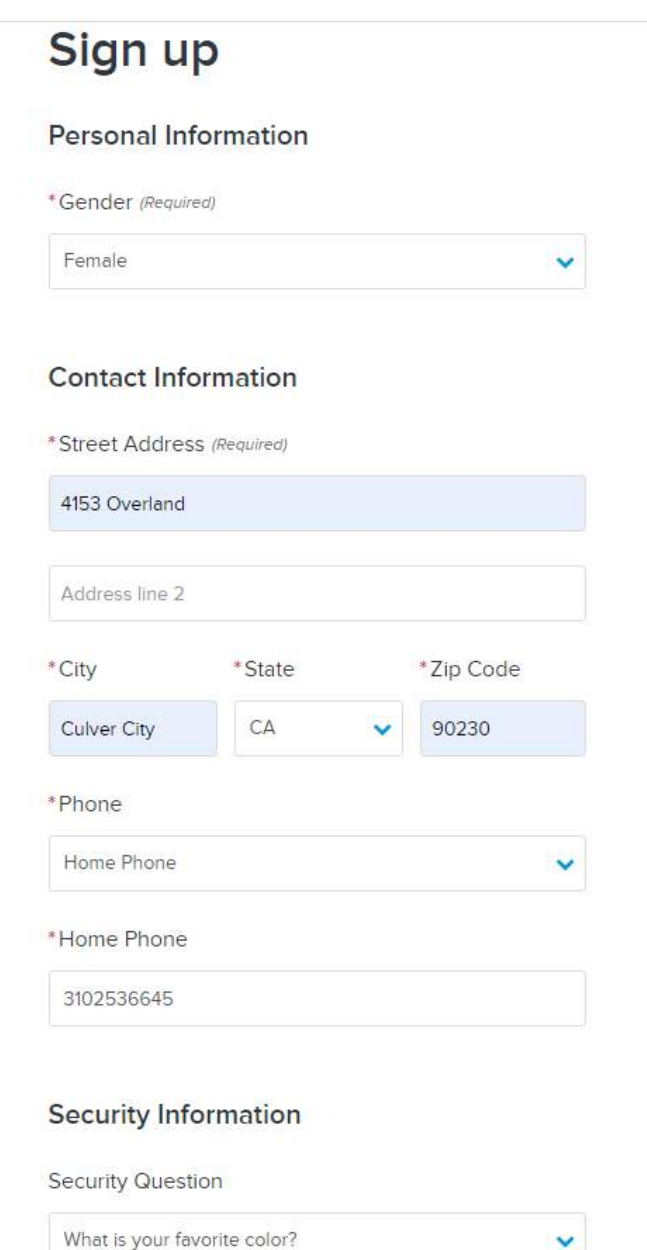

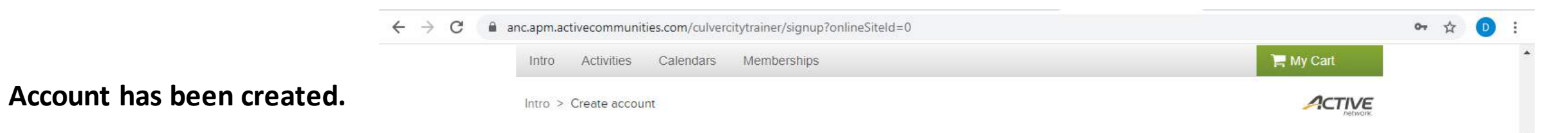

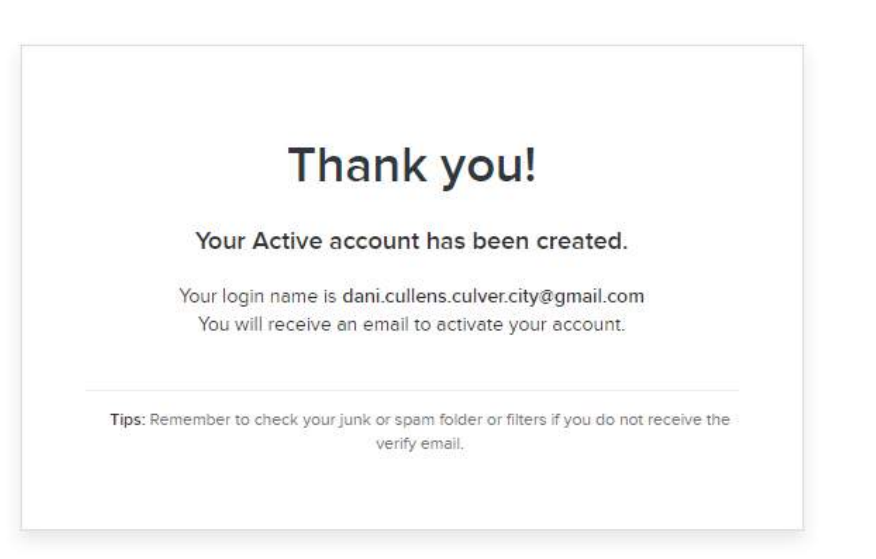

![](_page_3_Picture_40.jpeg)

yment

Other, Discover / Diners

ns?

n FAQs

Terms of Use | Copyright Policy | Cookie Policy | Your Privacy Rights City of Culver City Parks, Recreation and Community Services's Policies: Terms of Use | Your Privacy Rights @ 2020 Active Network, LLC and/or its affiliates and licensors. All rights reserved.

![](_page_3_Picture_8.jpeg)

![](_page_4_Picture_0.jpeg)

 $\rightarrow$ C anc.apm.activecommunities.com/culvercity/myaccount?onlineSiteId=0&from\_original\_cui=true&online=true

![](_page_5_Picture_1.jpeg)

**Hovering your mouse over the Activities button will give you an idea of programs offered**

![](_page_6_Picture_2.jpeg)

☆

![](_page_7_Picture_1.jpeg)

#### **Activity Search Page**

### **Activity Search Page when you type in "Tennis"**

**If you want to sign up for a class click "Add to Cart"**

![](_page_8_Picture_3.jpeg)

☆

 $\bigcirc$ 

A apm.activecommunities.com/culvercity/ActiveNet\_Participant?activity\_id=19440&e4q=7977baaa-bd2c-4ab3-bf3b-5341eb85d5db&e4p=4b19ad69-9e9c-4cbd-8996...  $\leftarrow$  $\rightarrow$ C ☆ **Once you have**  Welcome, Dani My Account | My Wish List | Sign Out PARKS, RECREATION **selected "Add to Cart" COMMUNITY SERVICES this screen will come up asking to select**  Intro Activities Memberships My Cart  $ACTIVE$ **participant.** Enrollment: Tennis for Kids at Fox Hills- Mon > Home Page > Activity Search > Enrollment Process select participant fees Select Participant Don't see the person you want to add in this drop down? Create a new Family Member / Friend \*Who will be participating in this Activity? (Required) **If** Tips **Child Cullens**  $\checkmark$ If you need to register multiple participants for this activity, simply register one participant then, after completing the fees step, click the 'Register Another Participant for this Activity' link provided at the bottom of the page. You will be returned to this step for the next participant. You can use this process to register as many participants as necessary. Cancel & Return to Search Next +

> Parks, Recreation & Community Services Department 4117 Overland Avenue, Culver City, CA 90230 Office (310) 253-6650 Fax (310) 253-6666

Methods of Payment Visa, MasterCard, American Express, Discover / Diners

Have Questions? **Online Registration FAQs**  **Next screen confirming the amount owed and how many participants**

![](_page_10_Picture_2.jpeg)

☆

D

![](_page_11_Picture_0.jpeg)

**Last step is the Check Out screen where you input your credit card information**

 $\leftarrow$   $\rightarrow$ 

C

anc.apm.activecommunities.com/culvercity/newcart/checkout?onlineSiteId=0

![](_page_12_Picture_24.jpeg)

 $\vec{\mathbf{x}}$ 

#### **Confirmation Page**

![](_page_13_Picture_2.jpeg)

# **Confirmation**

Your receipt #1025411.006 has been completed!

You will receive a confirmation email shortly. View printable receipt [Z]

Share to **00** 

![](_page_13_Picture_37.jpeg)

![](_page_13_Picture_38.jpeg)

## **What the Printable Receipt** looks like

![](_page_14_Picture_2.jpeg)

# **Receipt**

Your receipt has been sent to c93985@culvercity.org. You may also print a copy for your records, or view it anytime under My Account.

Receipt Number 1025411.006

Print

Receipt Date Oct 30, 2020 Transaction Confirmation # 1025411.006 Customer ID 93985

Internet Site - Recreation Division Fax: (310) 253-6666 Phone: (310) 253-6650 4117 Overland Avenue Culver City, CA, 90230

![](_page_14_Picture_50.jpeg)

![](_page_14_Picture_51.jpeg)

☆